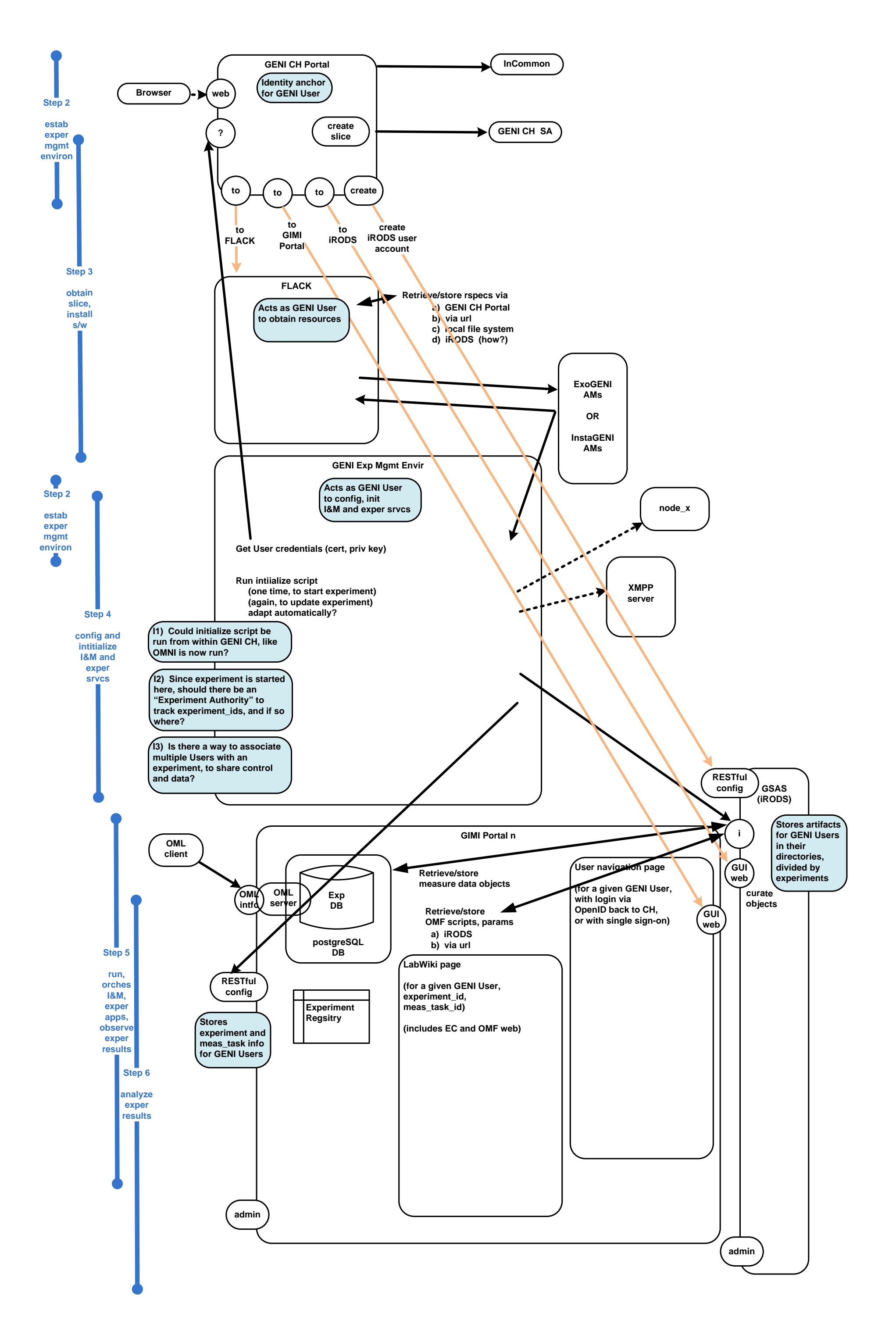

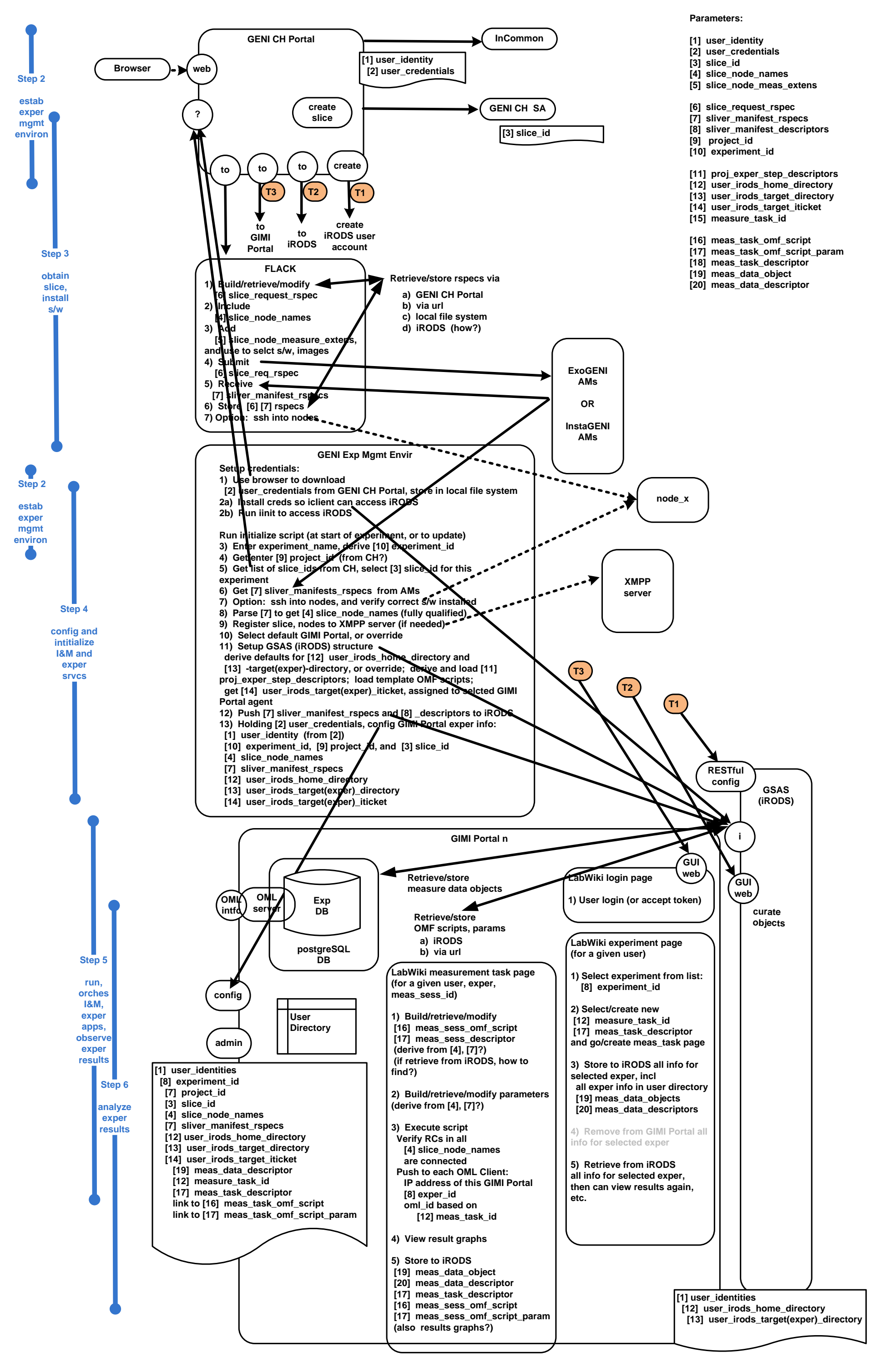

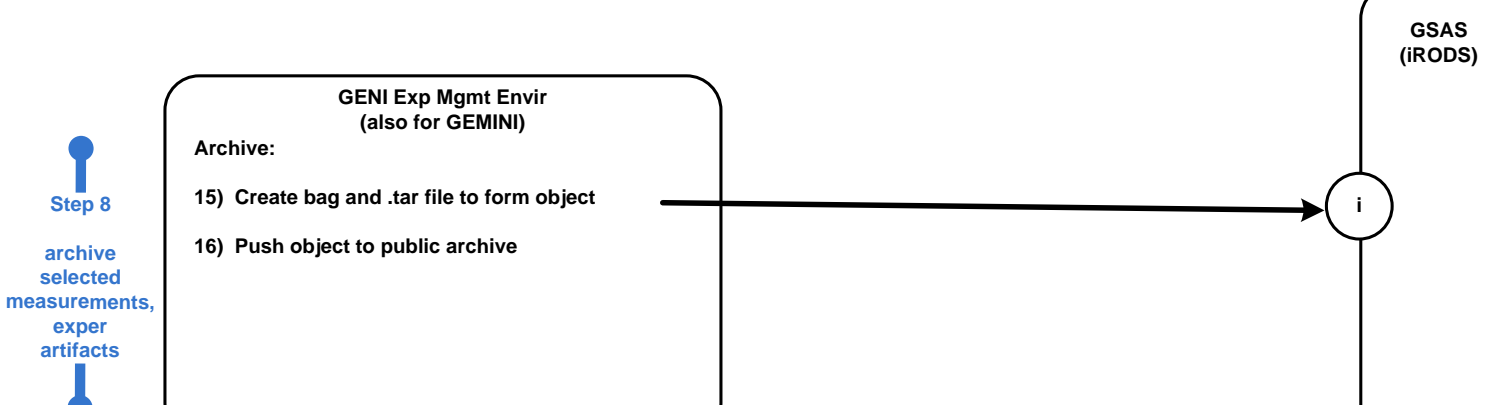

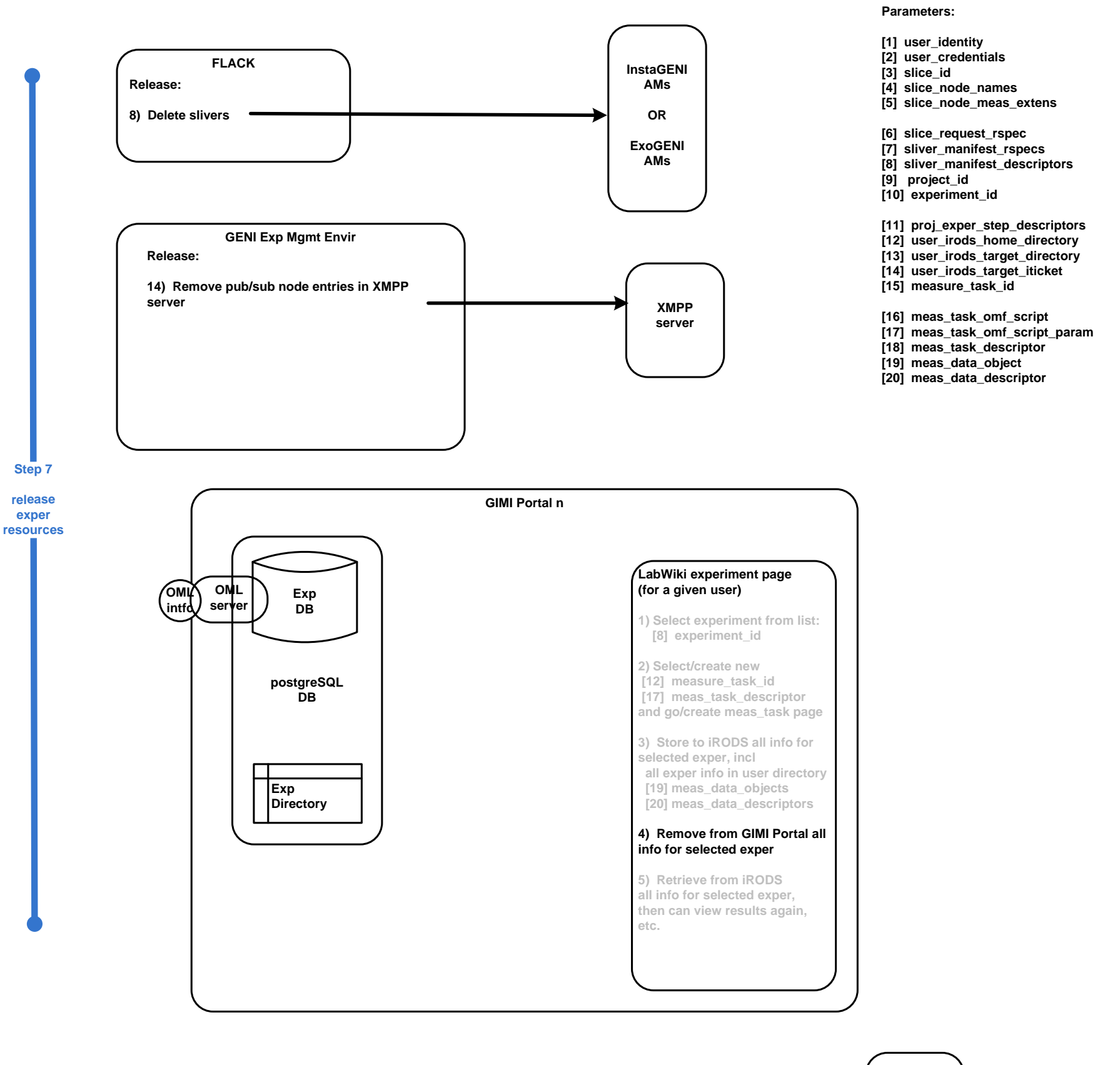

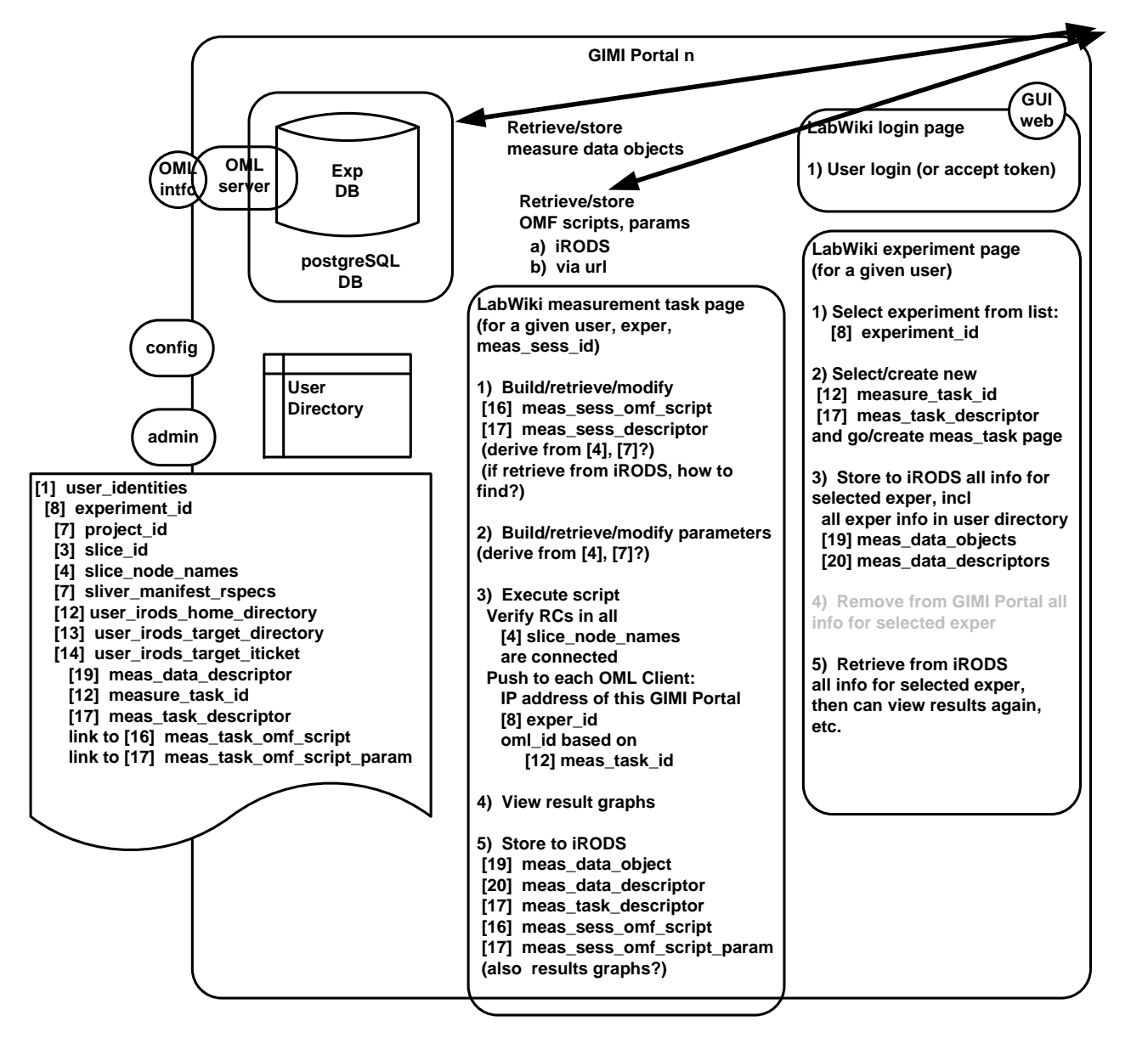

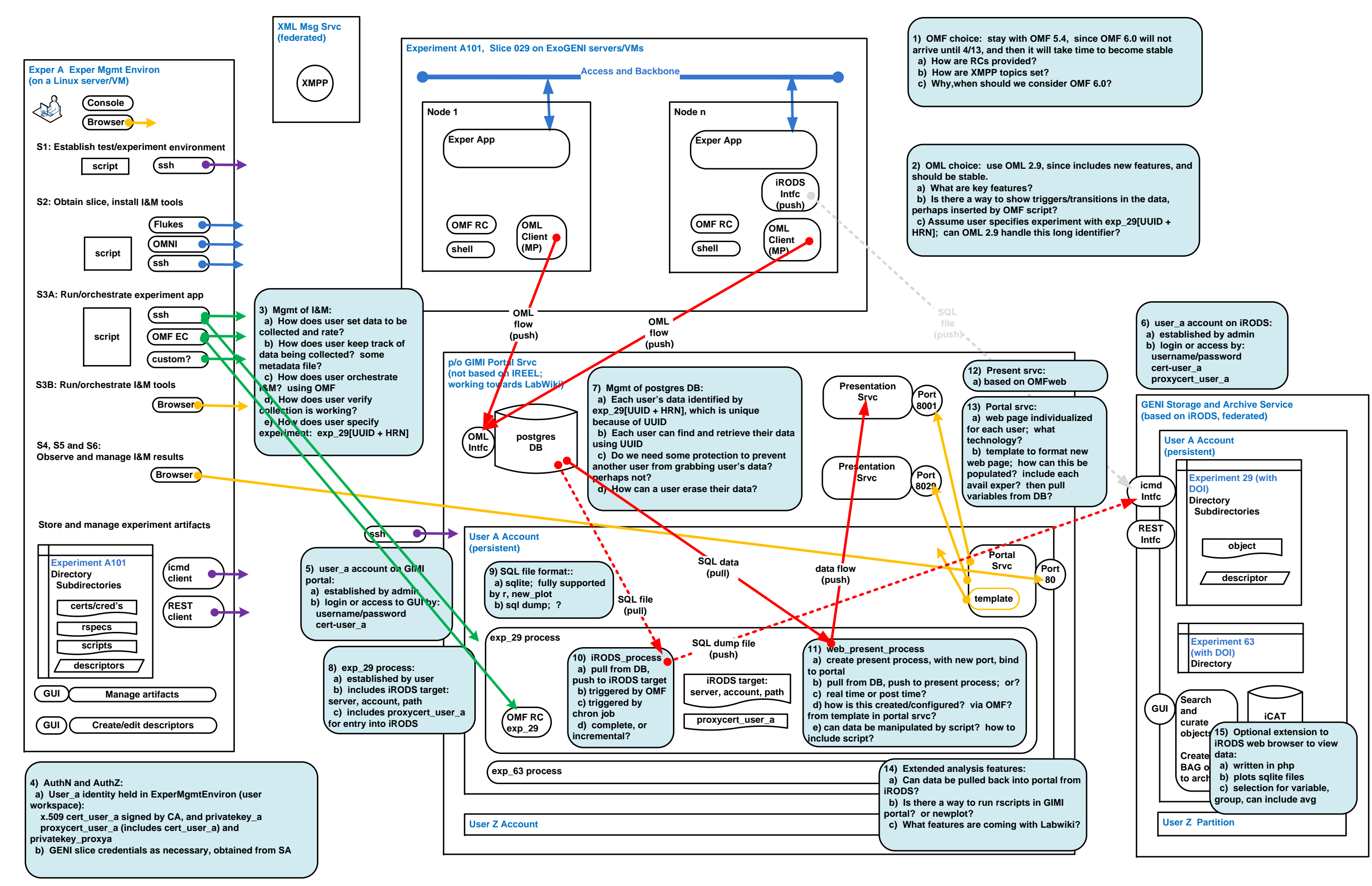

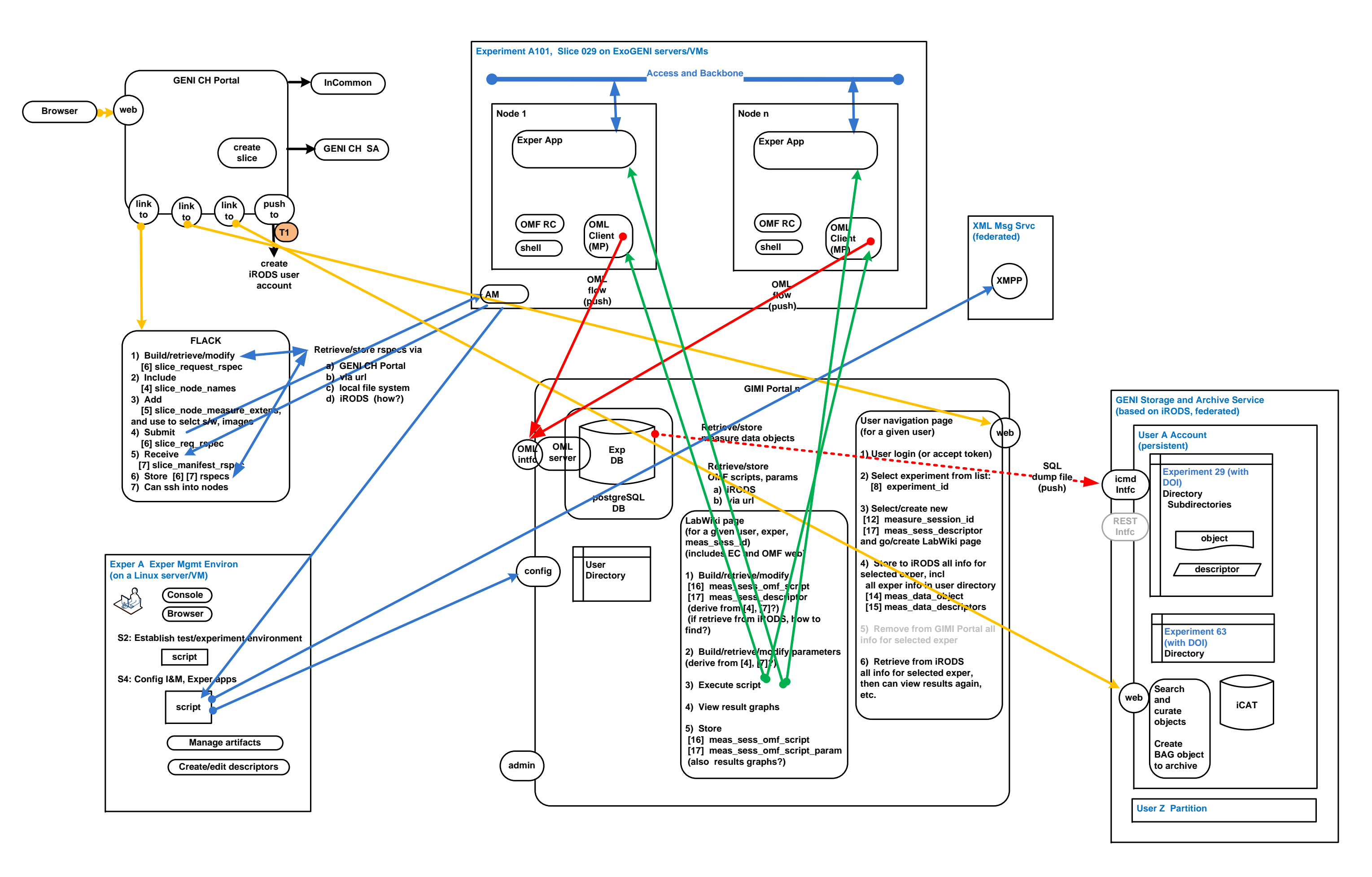

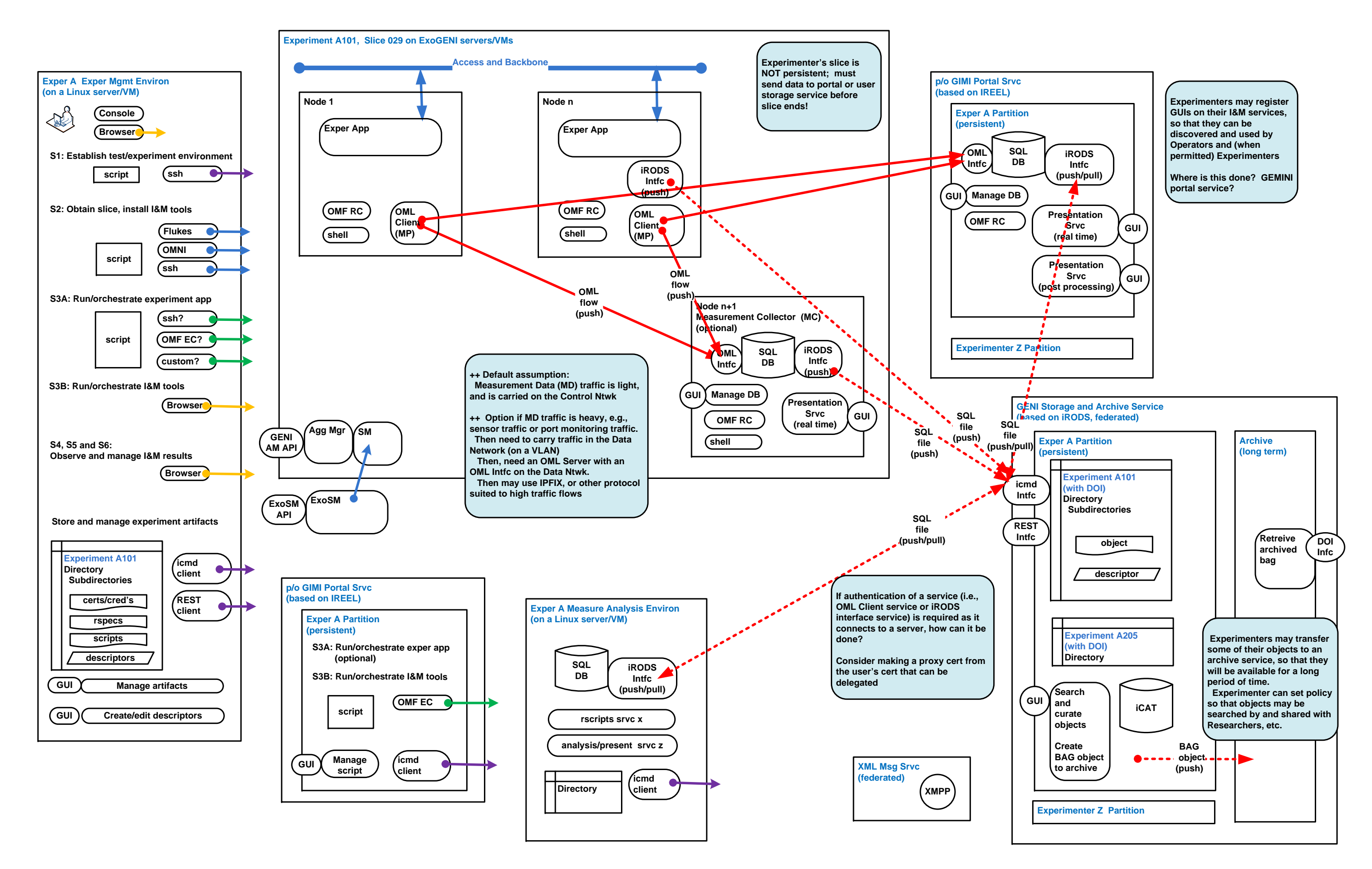

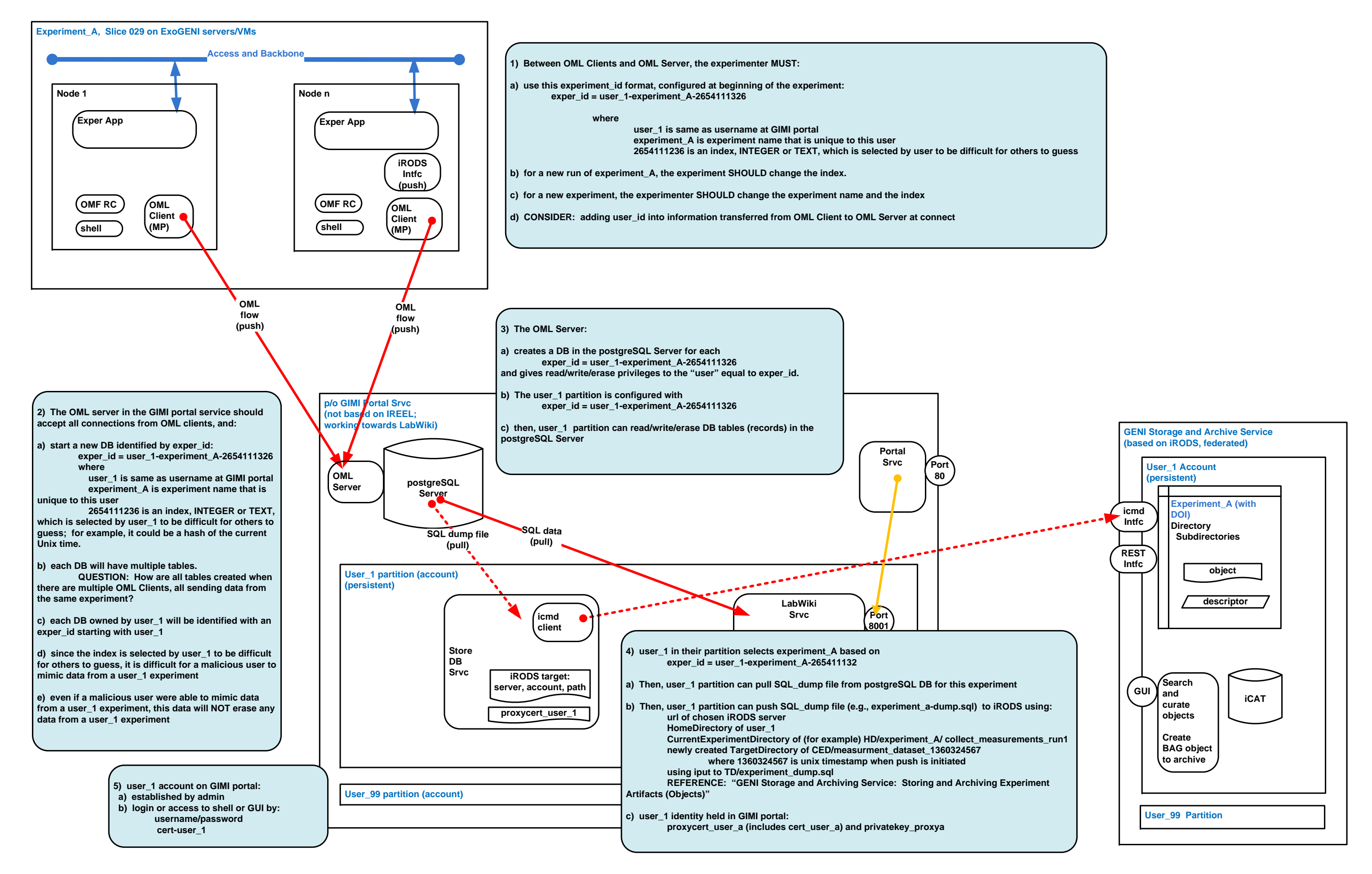

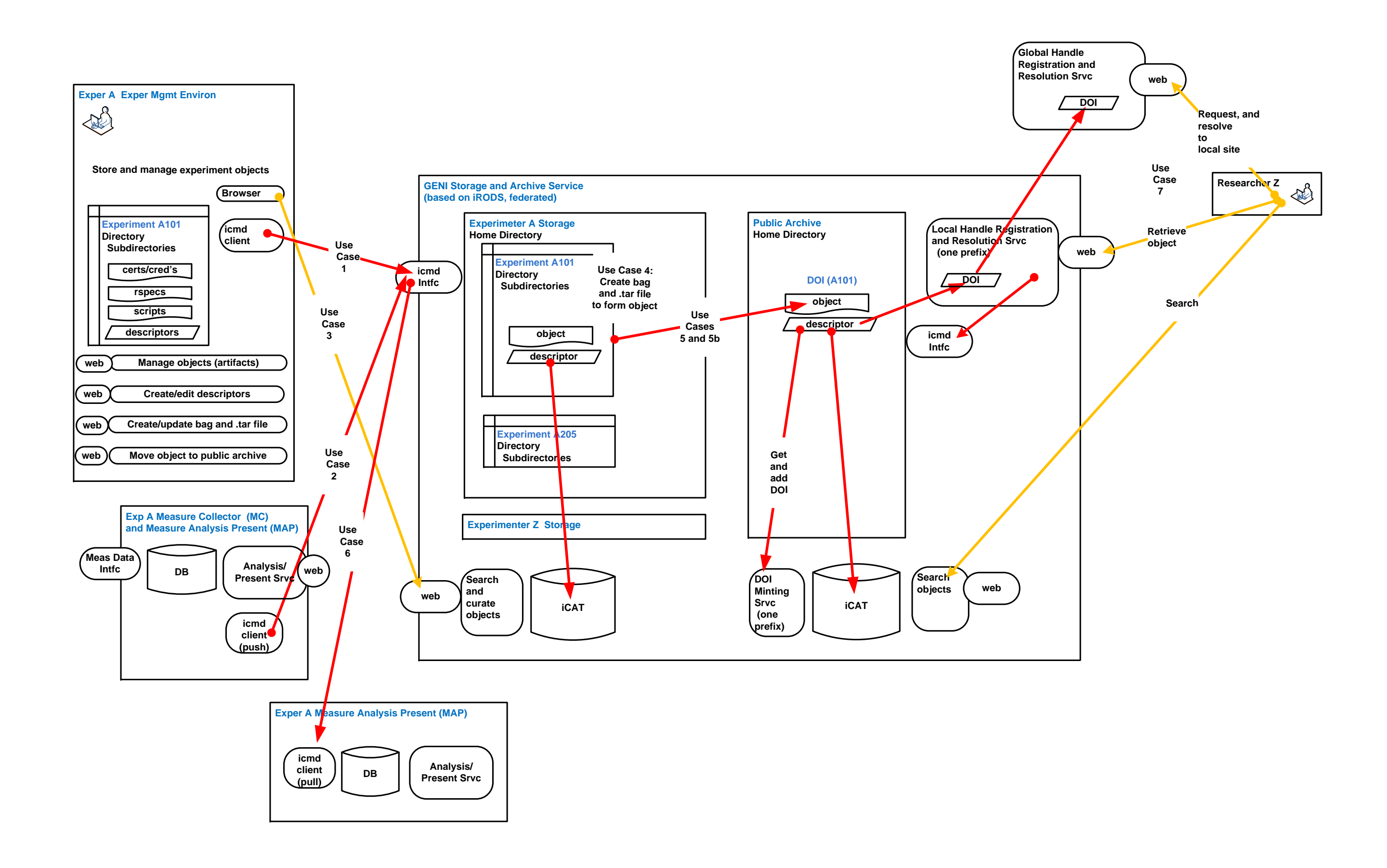

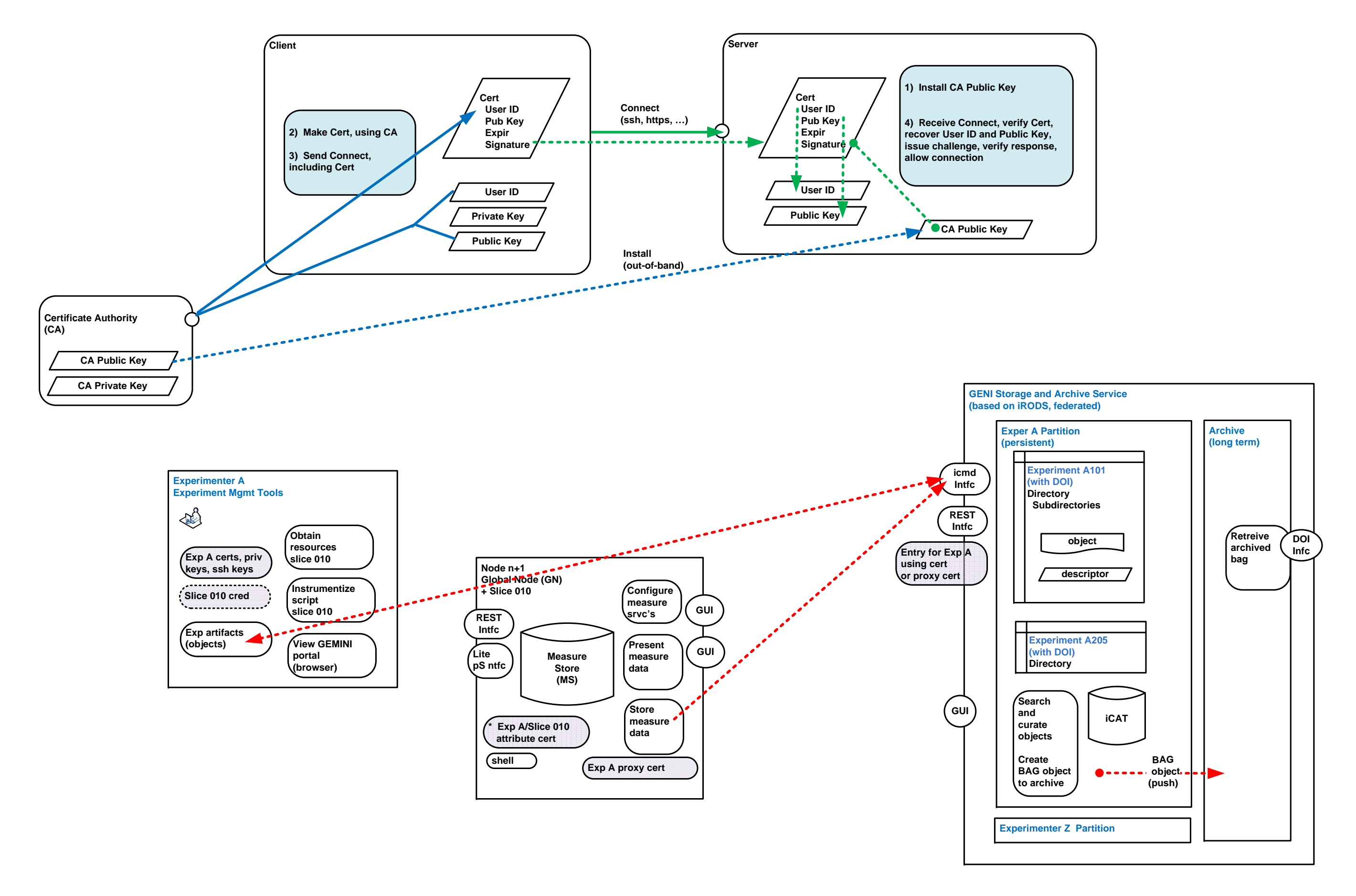

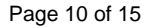

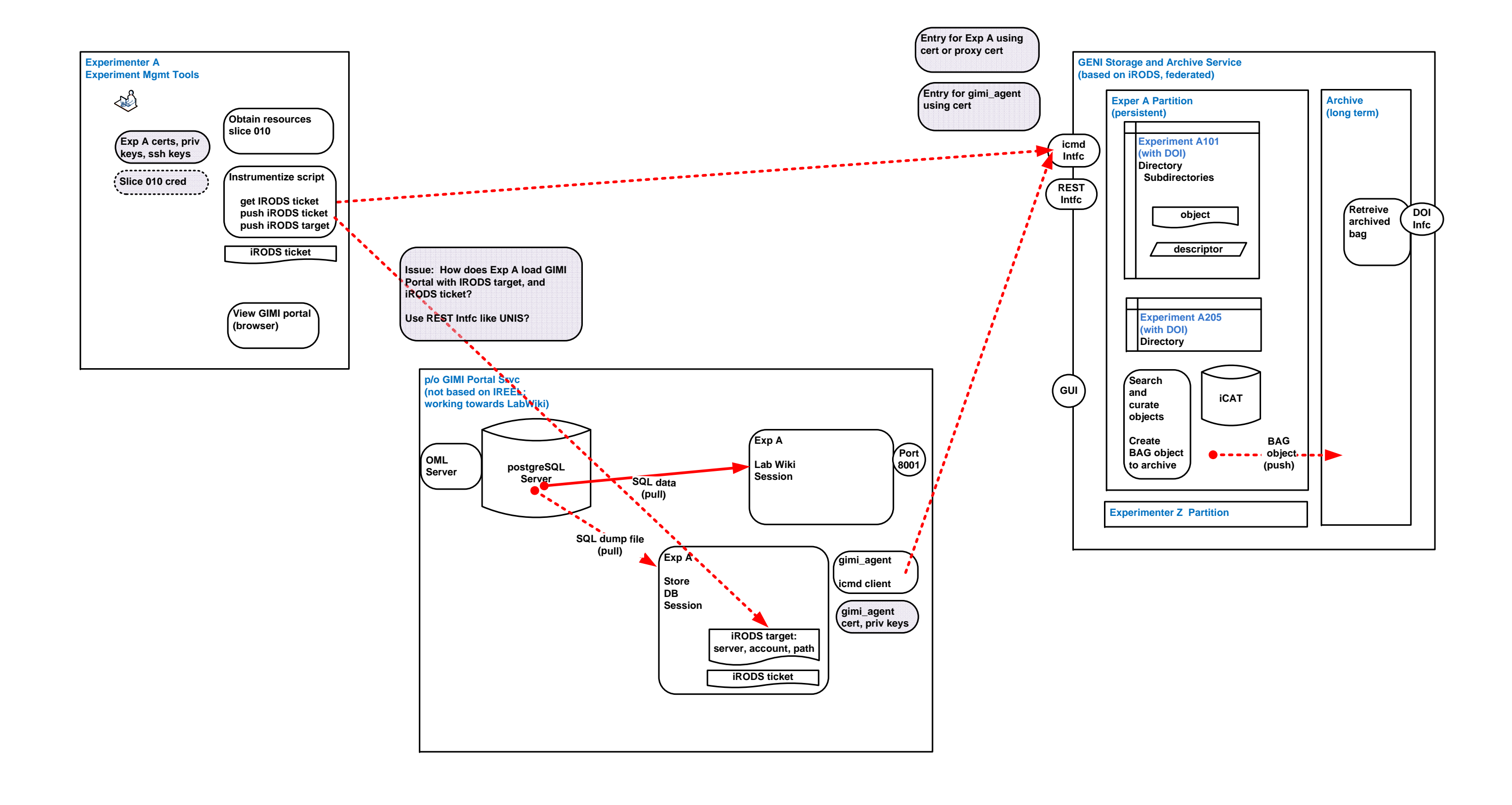

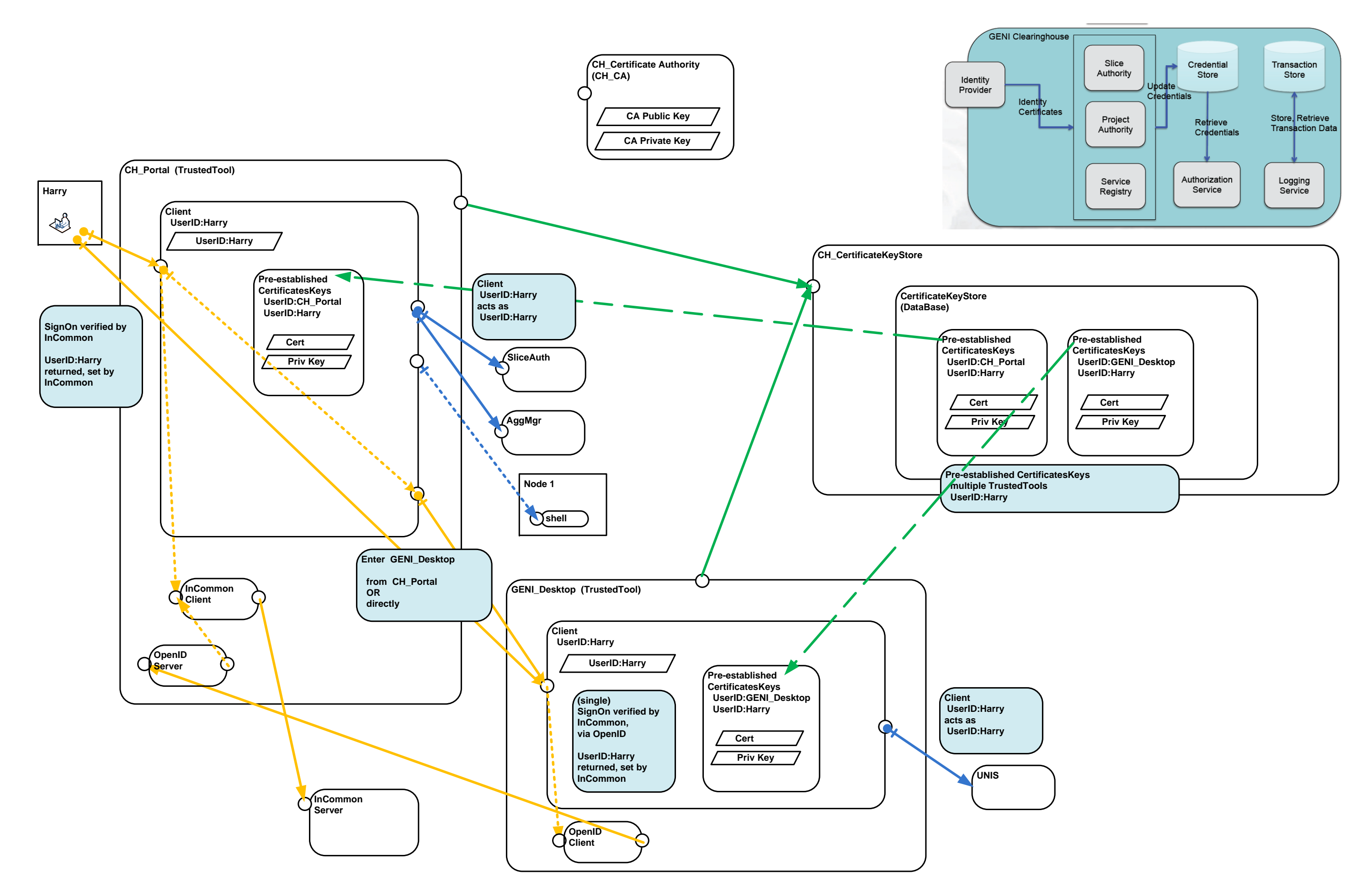

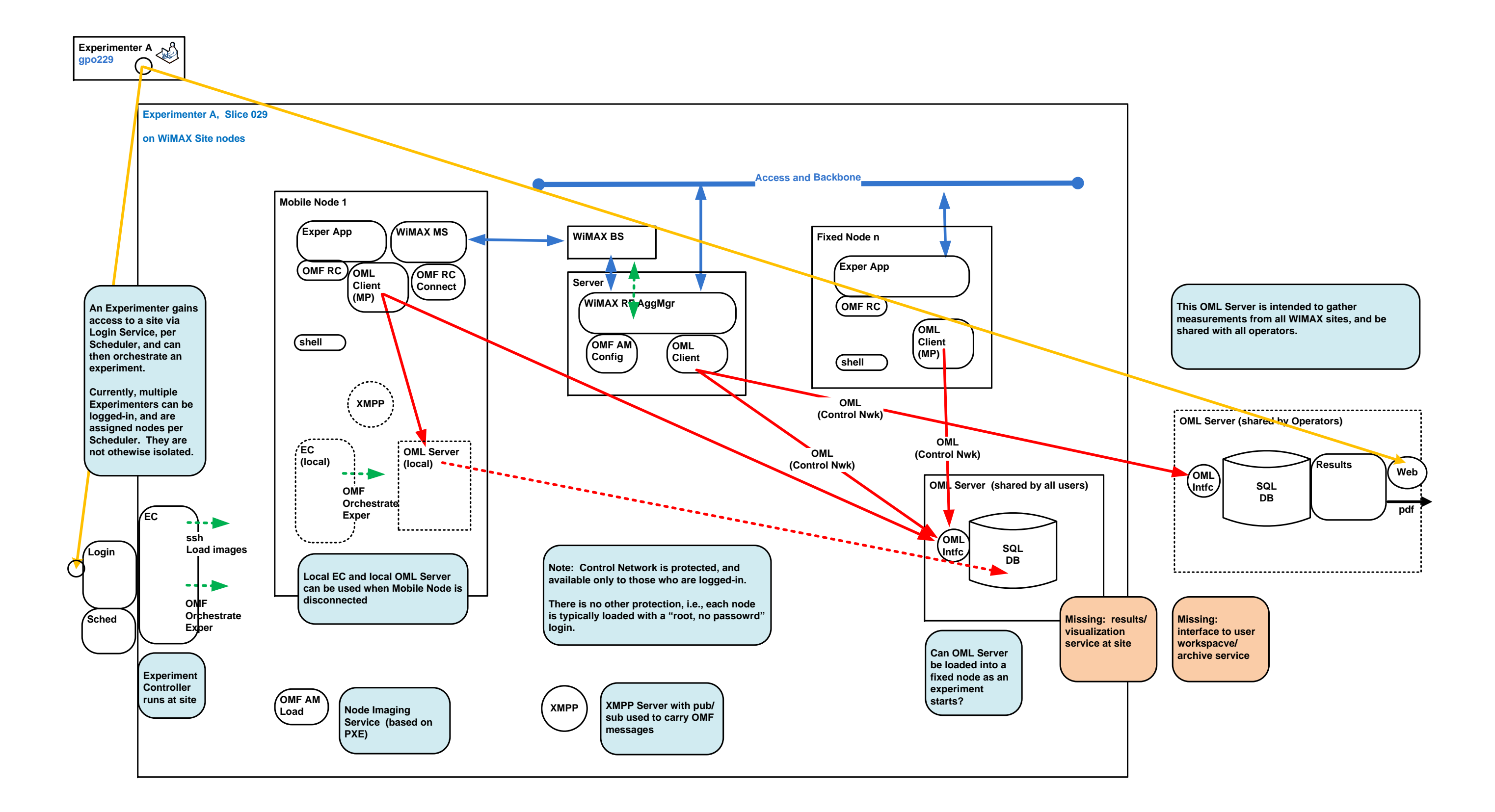

052413\_GIMI\_Figures external contracts and the CENI I&M Architecture: Page-14 Page 14 of 15

052413\_GIMI\_Figures external contracts and the CENI I&M Architecture: Page-15 Page 15 of 15